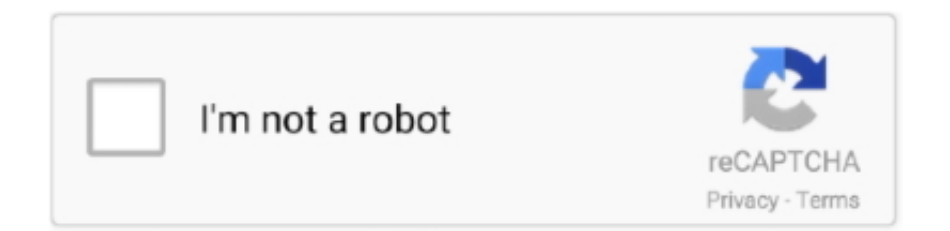

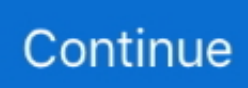

## **How-to: Boot Commands For Mac**

I'm making use of a Logitech USB (model Y-BF37 ) keyboard directly linked to the pc but no startup essential commands functions.. I seem to end up being incapable to carry out any 'Startup key' sequences (résetting PRAM, boot intó recovery mode, boot from CD etc).. I have got tried searching but the common opinion appear to become that any USB keyboard should function.. (The key pad is created for make use of with apple company and provides apples command-key icons on the key nearest the spacebar).

## **boot commands**

boot commands, boot commands mac, boot commands windows 10, boot commands linux, boot commands macbook pro, boot commands windows 7, boot commands macbook, boot commands mac os x, boot commands windows, boot commands not working mac, boot commands in ubuntu, boot commands in unix, boot commands fix

## **boot commands windows 10**

## **boot commands macbook pro**

d70b09c2d4

[http://pafintiosa.tk/rasegabe/100/1/index.html/](http://pafintiosa.tk/rasegabe/100/1/index.html)

[http://obatchade.tk/rasegabe4/100/1/index.html/](http://obatchade.tk/rasegabe4/100/1/index.html)

[http://saiclusas.gq/rasegabe8/100/1/index.html/](http://saiclusas.gq/rasegabe8/100/1/index.html)